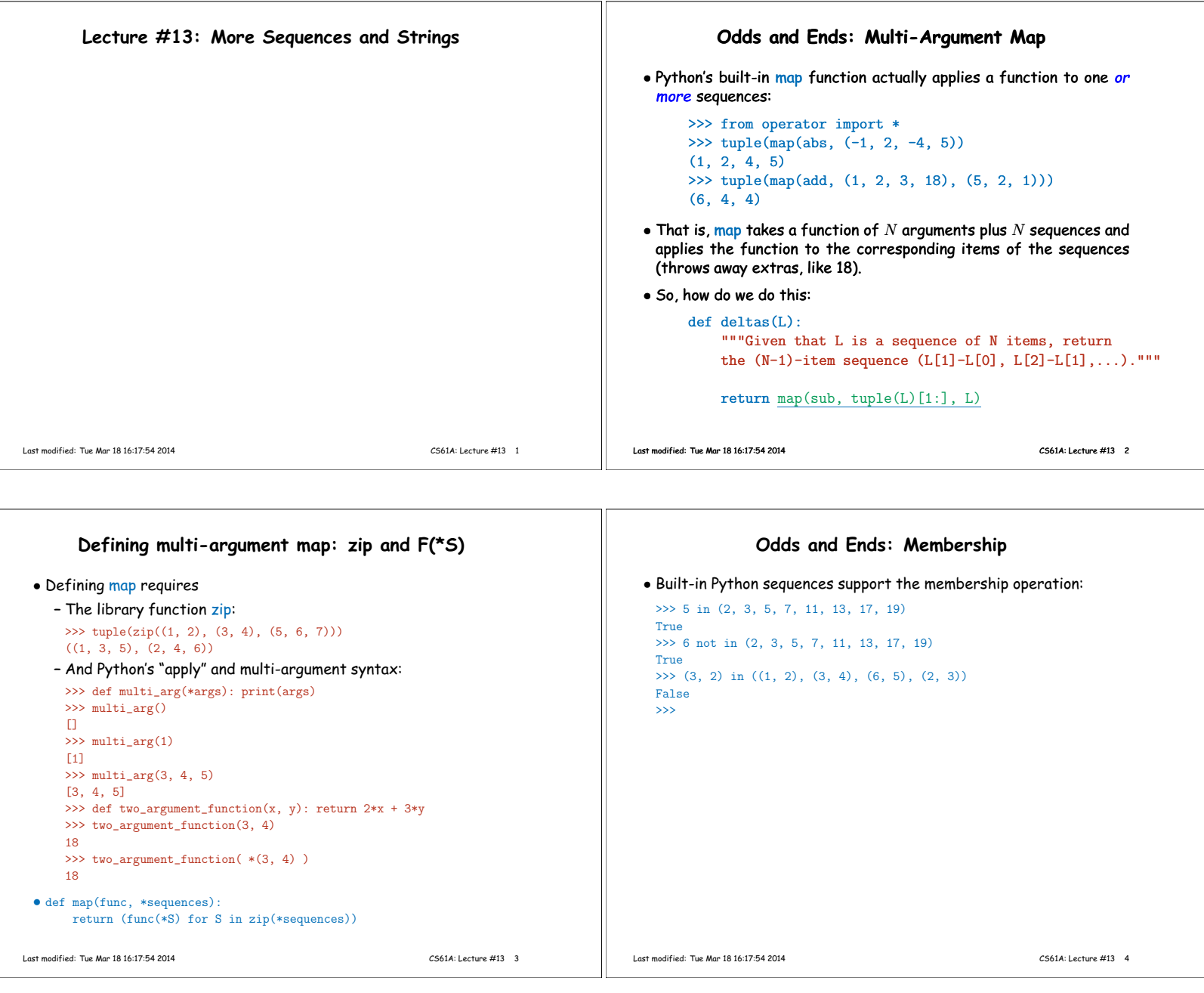

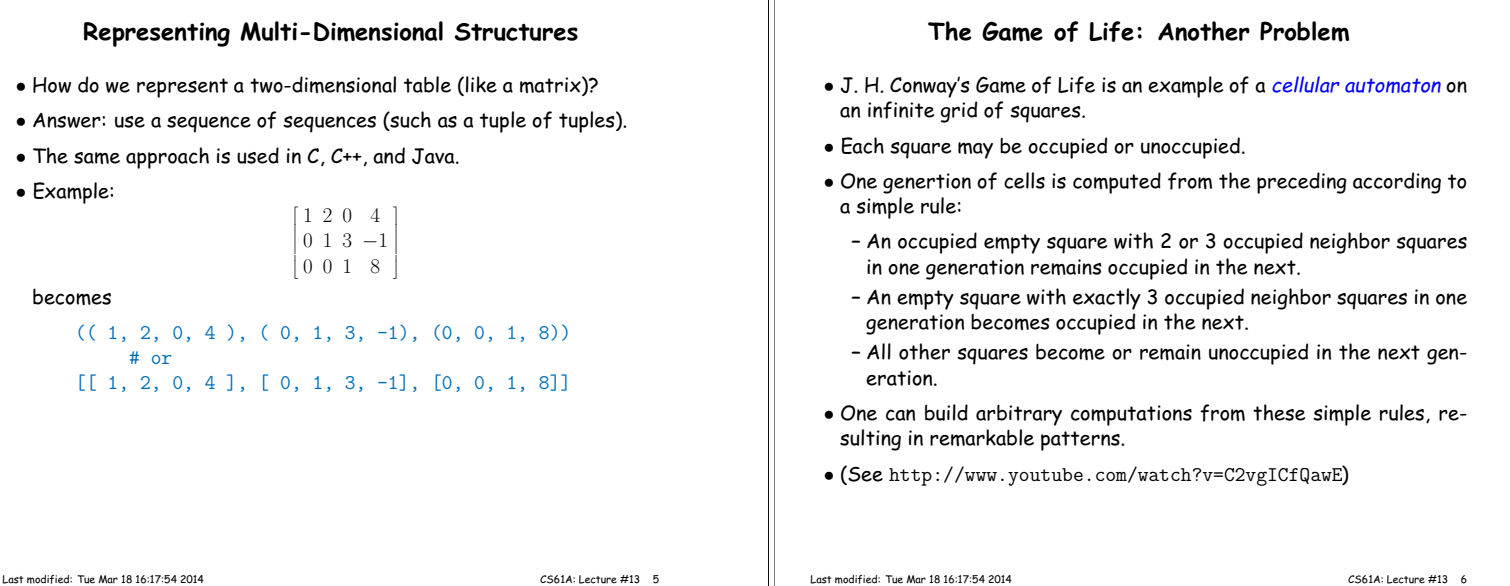

⅂ℾ

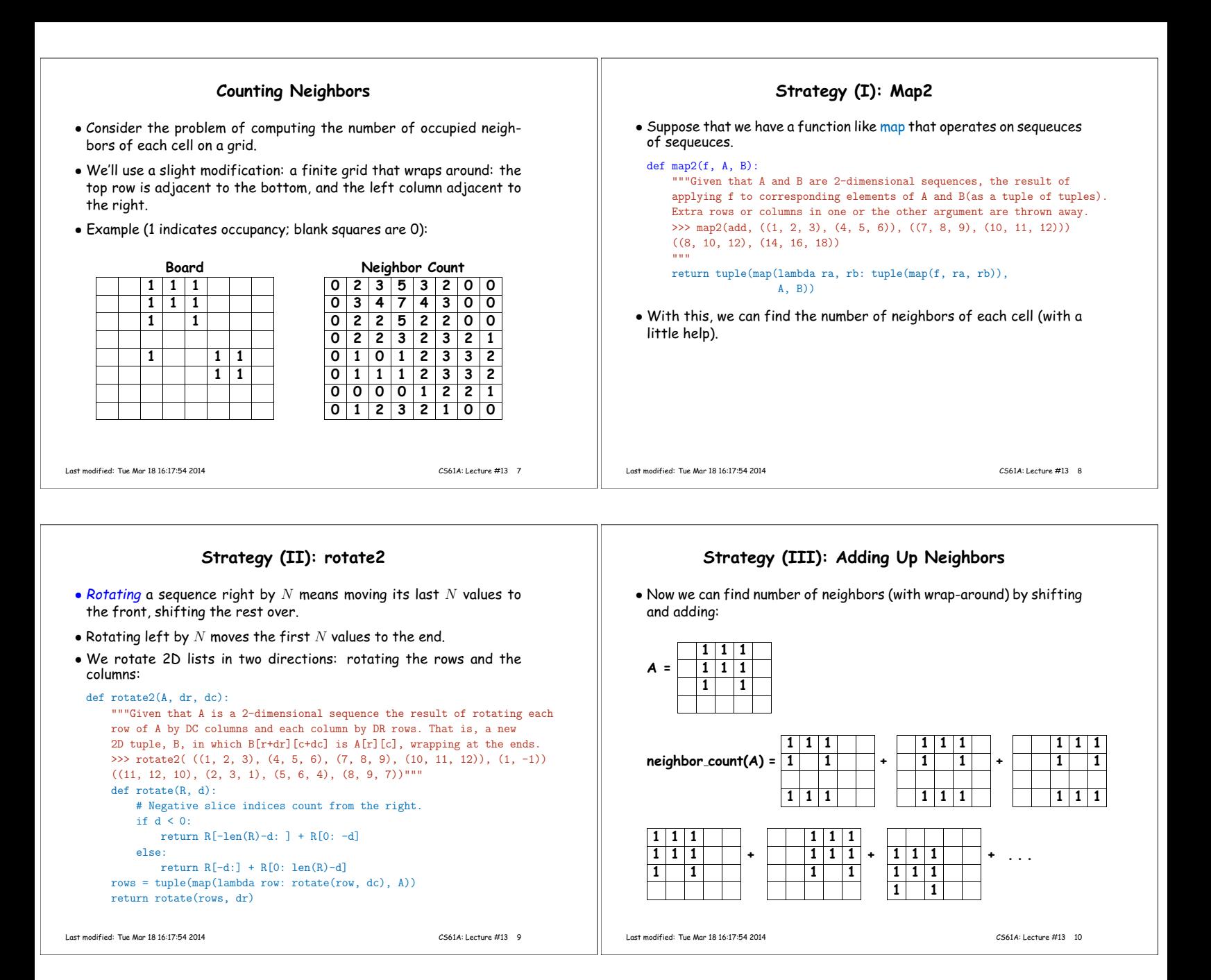

syntax.

**Finally, neighbor count**

Last modified: Tue Mar 18 16:17:54 2014 CS61A: Lecture #13 11

## Putting it all together:

```
def neighbor_count(A):
"""Given a life board A, the number of neighbors corresponding to each
cell as a tuple of tuples, assuming the board wraps around.
>>> neighbor_count(((0, 0, 0, 0),(0, 1, 0, 0),... (0, 1, 1, 0),(0, 0, 0, 0))((1, 1, 1, 0), (2, 2, 3, 1), (2, 2, 2, 1), (1, 2, 2, 1))"""
 sum2 = lambda A, B: map2(add, A, B)
neighbors = ((-1, -1), (-1, 0), (-1, 1),<br>(0, -1), (0, 1),
            (0, -1),
            (1, -1), (1, 0), (1, 1)return reduce(sum2,
             map(lambda d: rotate2(A, d[0], d[1]),
                 neighbors))
                                                                                  • Rather odd property: the base cases are circular. Characters are
                                                                                    themselves strings of length 1!
                                                                                  • The usual operations on tuples apply also to strings:
                                                                                         >>> "abcd"[0]
                                                                                         'a'
                                                                                        >>> len("abcd")
                                                                                         4
                                                                                         >> "abcd"[1:3]'bc'
                                                                                         >>> "ab" + "cd"
                                                                                         'abcd'
                                                                                        >>> "x" * 5
                                                                                         "xxxxx"
                                                                                         >>> for c in "abcd":
                                                                                                  print(c, end=", ")a, b, c, d,
```
**Strings: A Specialized Type of Sequence**

• Strings are sequences of characters, with a good deal of special

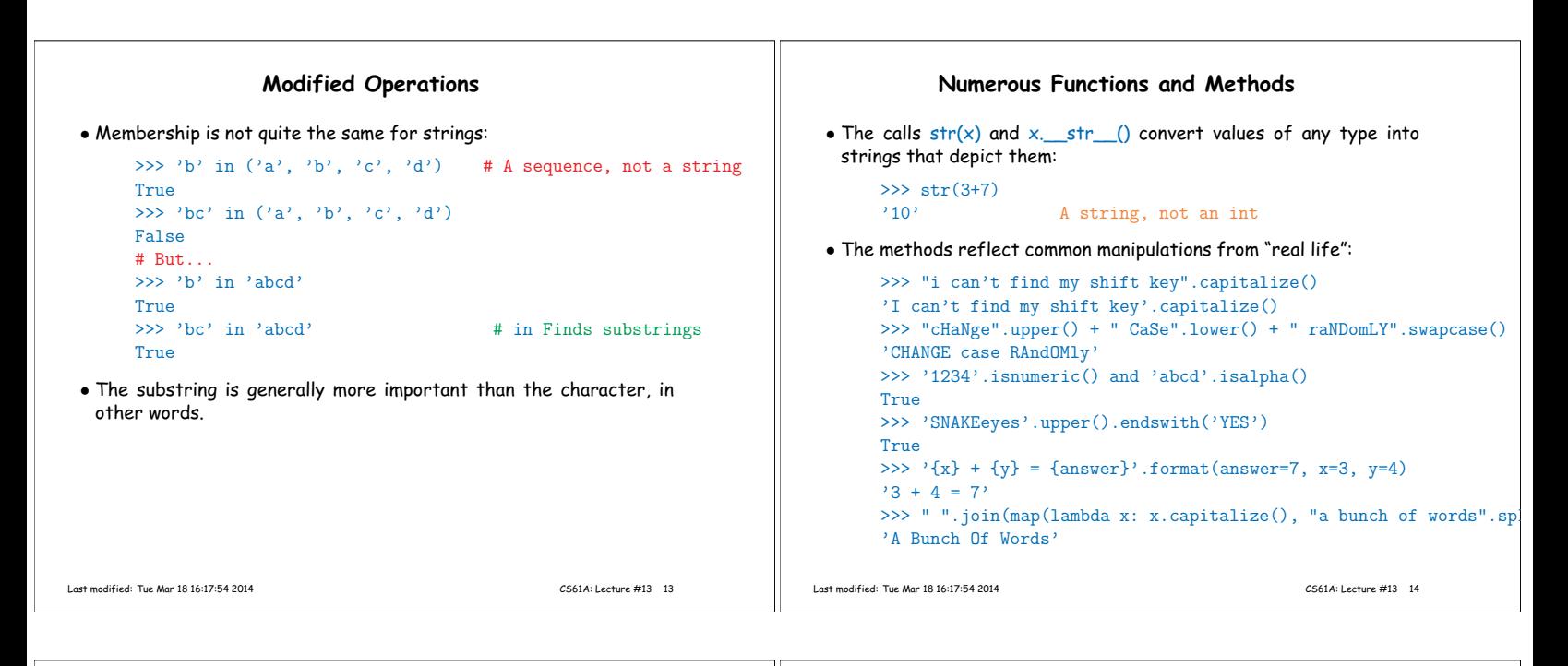

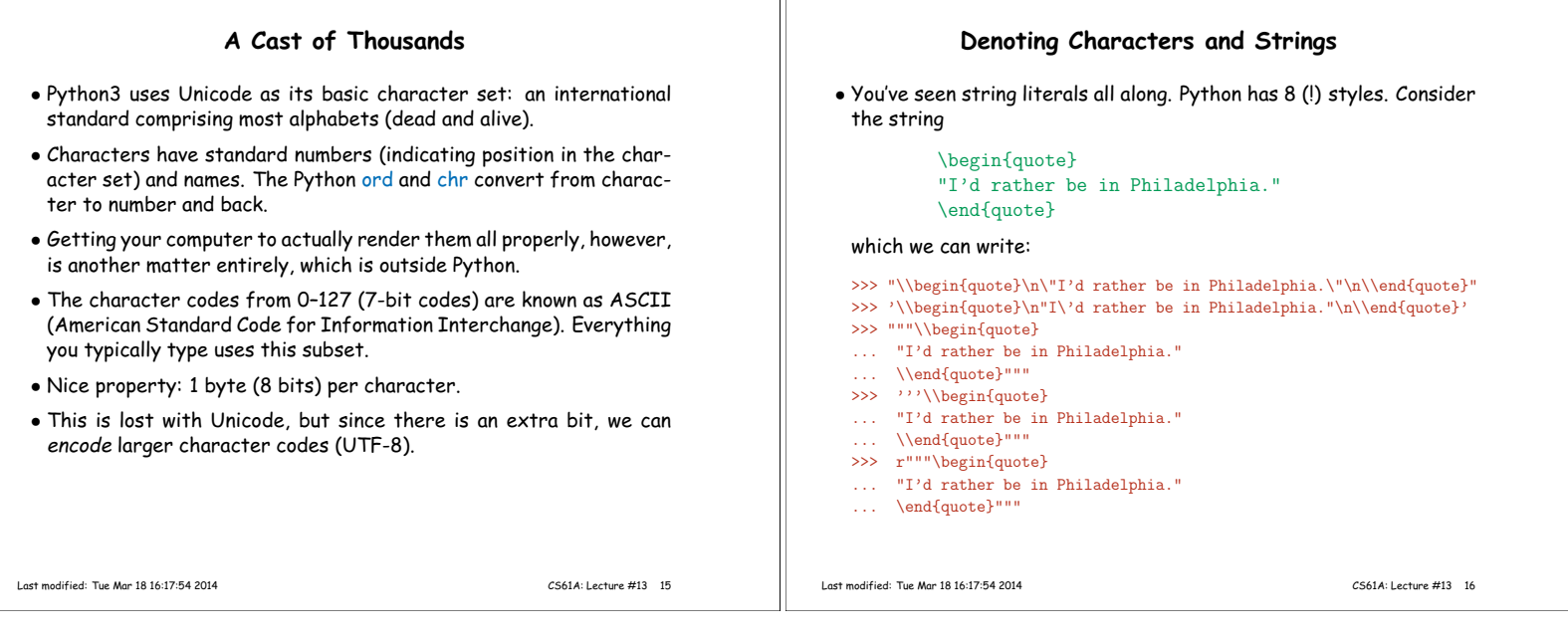

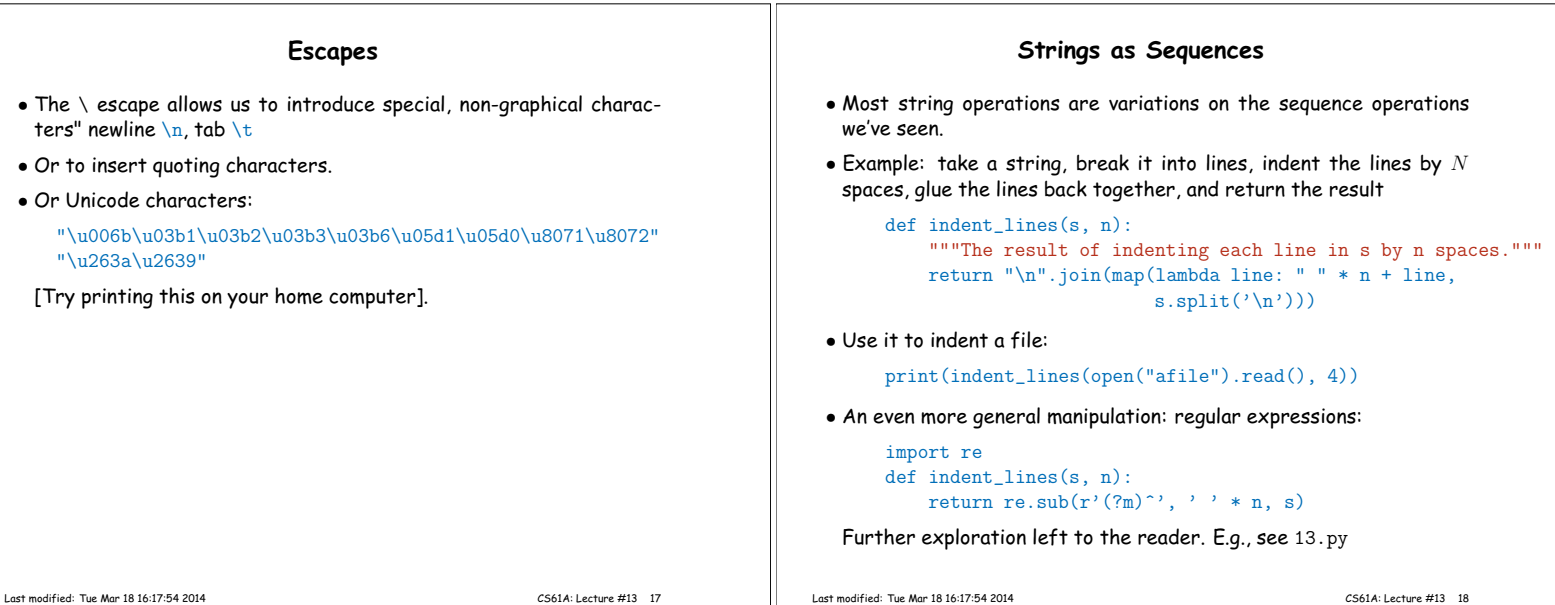

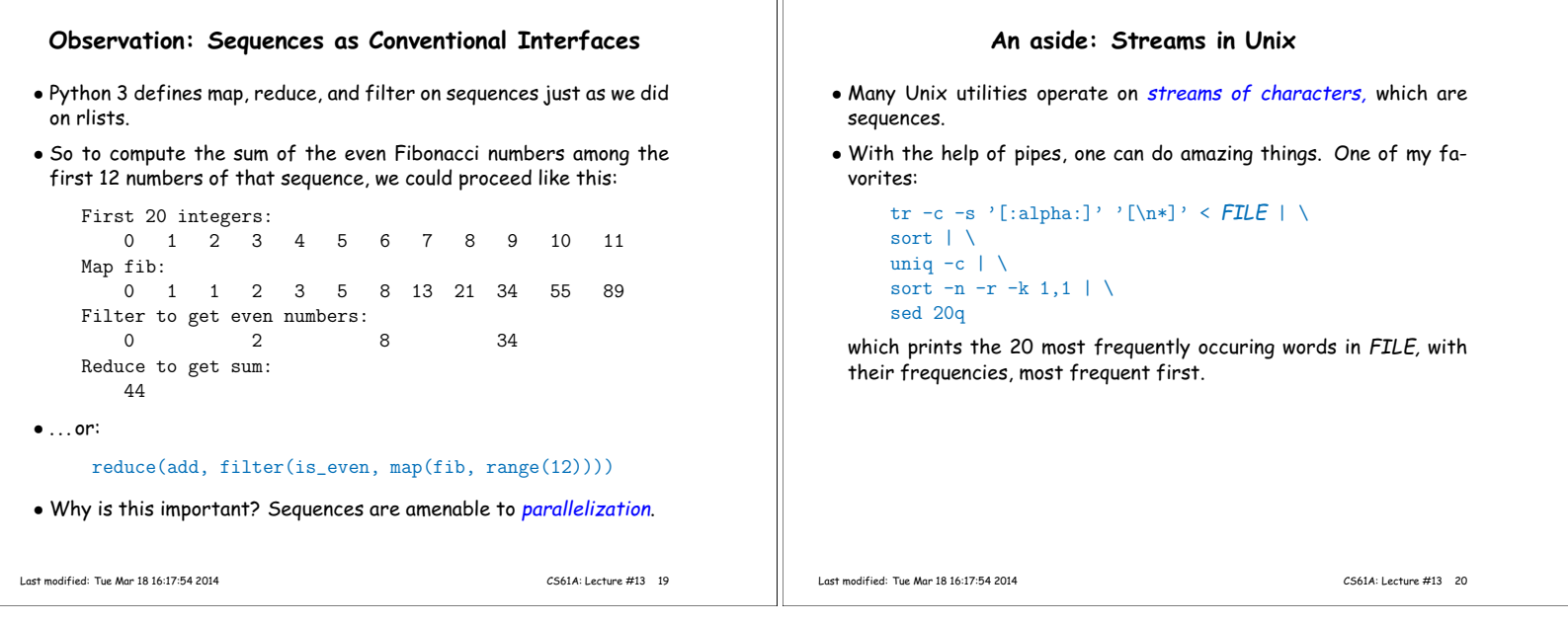

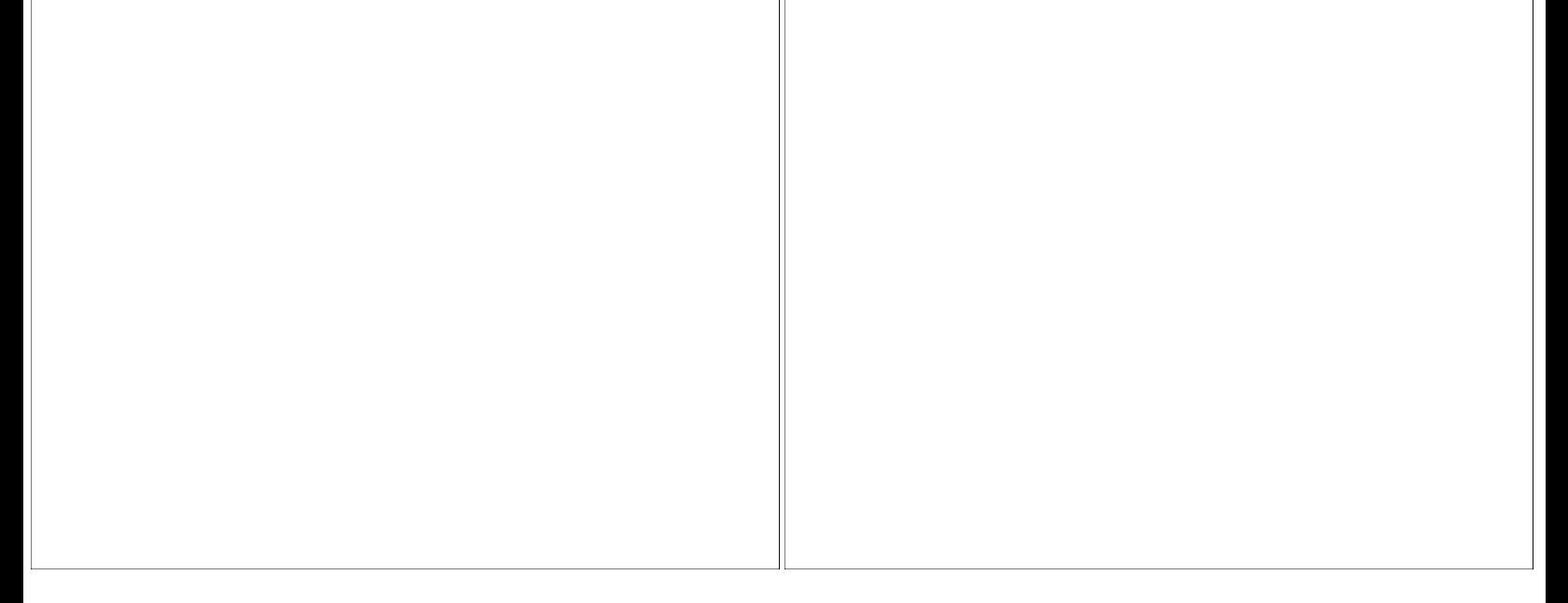

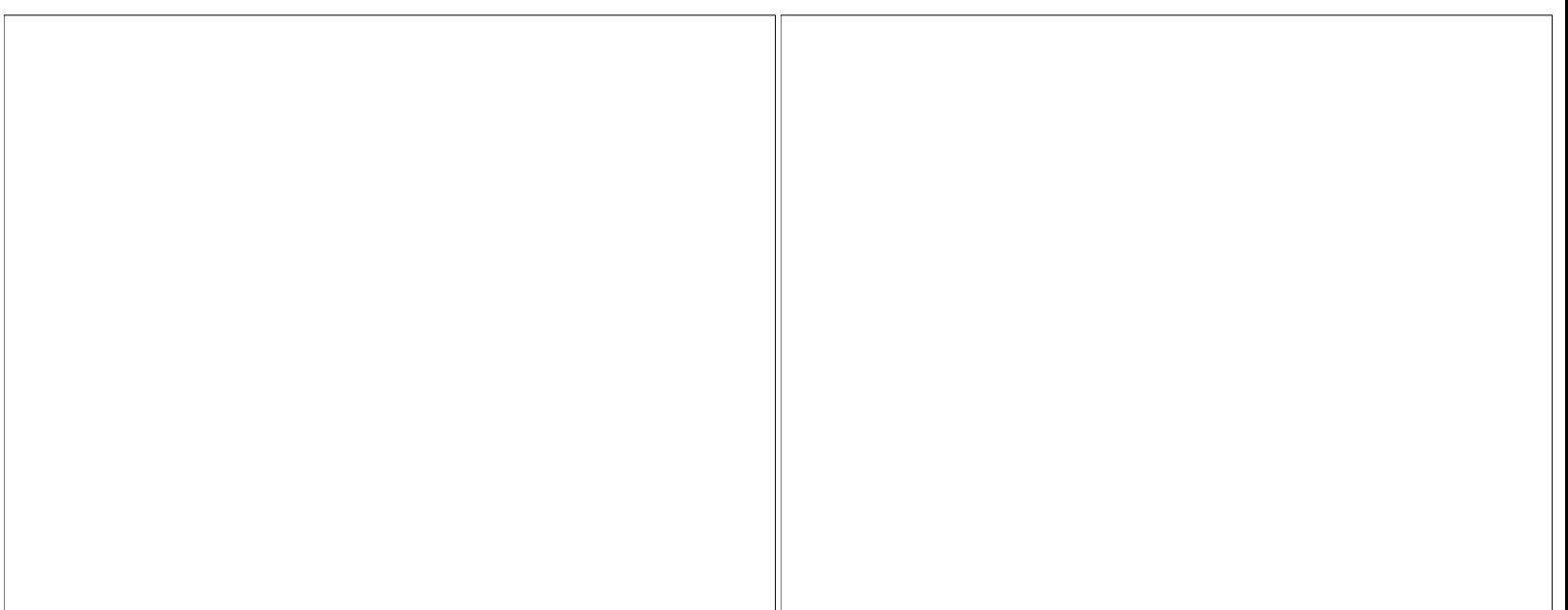